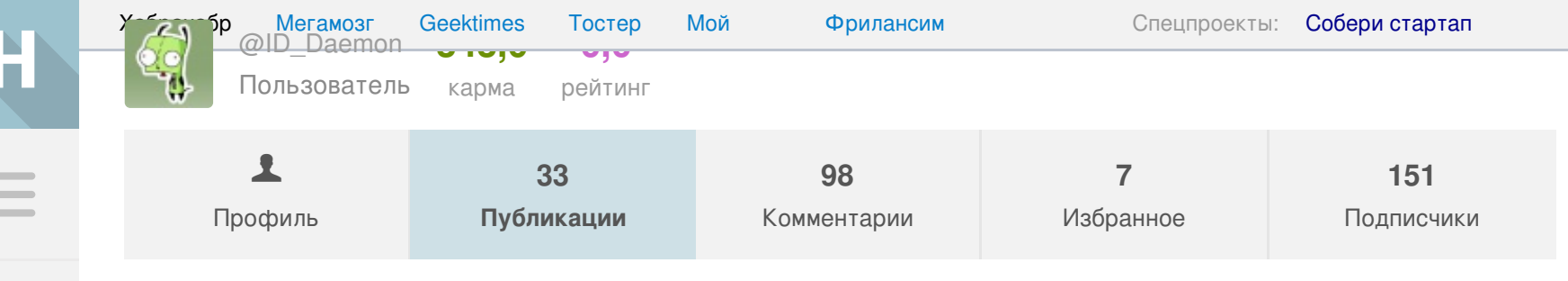

6 августа 2015 в 19:40

# О сколько нам открытий чудных готовит Office **Microsoft**

**•• Реверс-инжиниринг\***, Assembler\*

Alt+"Ctrl+I"Sh+"Alt+"Ctrl+g"Sh+"Alt+"Ctrl+G"Sh+"Alt+"Ctrl+w"Sh+"Al ^Alt+~Ctrl+k~Sh+~Alt+~Ctrl+K~Sh+~Alt+~Ctrl+h~Sh+~Alt+~Ctrl+H~Sh+~Alt+~Ctrl+p~Sk<br>^Alt+~Ctrl+P^Alt+Escape~Sh+~Ctrl+^Alt+TabSpaceSh+F1~Sh+~Alt+~Ctrl+c~Sh+~Alt+~C rl+CCtrl+/Ctrl+?F1a..z0..9A..ZF6Sh+F6Ctrl+F1Default^Scrl+Up^Scrl+Down^Scrl+End^S crl+Home^Scrl+PageUp^Scrl+PageDown^Scrl+Ctrl+Up^Scrl+Ctrl+Down^Scrl+Ctrl+End^Scr l+Ctrl+HomeCtrl+PageUpCtrl+PageDown^Scrl+Left^Scrl+Right^Scrl+Ctrl+Left^Scrl+Ctr l+Right~Sh+Cancel^Alt+~Sh+EscapeUpDownLeftRightPageUpPageDownCtrl+PageUpCtrl+Pag<br>eDown~Sh+Cancel^Alt+~Sh+Escape~Sh+~Alt+~Ctrl+Return~Sh+~Alt+~Ctrl+Execute~Sh+~Al t+~Ctrl+Escape~Sh+~Alt+~Ctrl+Cancel~Sh+~Alt+~Ctrl+Tab:\*?Ctrl+;Ctrl+:Ctrl+'Ctrl+' F2DefaultCtrl+ACtrl+Sh+ASpace~Sh+Return~Sh+ExecuteCtrl+ReturnCtrl+ExecuteCtrl+Sh<br>+ReturnCtrl+Sh+ExecuteBackspaceDeleteCtrl+;Ctrl+:Ctrl+'Ctrl+"Ctrl+zCtrl+xCtrl+vC trl+cCtrl+uCtrl+bCtrl+iCtrl+Delete.Alt+ReturnAlt+ExecuteAlt+=F2~Sh+^Alt+TabCtrl+ Sh+^Alt+Tab~Sh+~Ctrl+Cancel^Alt+EscapeF4Ctrl+Alt+TabCtrl+Alt+Sh+TabAlt+'Ctrl+Sh+ +Alt+ReturnCtrl+Sh+Alt+ExecuteCtrl+Alt+ReturnCtrl+Alt+ExecuteSh+Alt+ReturnSh+Alt :xecuteAlt+Sh+LeftAlt+Sh+RightCtrl+9Ctrl+Sh+9Ctrl+0Ctrl+Sh+0Ctrl+7Ctrl+8~Sh+~Ctr l+SpaceCtrl+5Ctrl+4Ctrl+3Ctrl+2Ctrl+1DummyCtrl+Alt+F7DummySh+F10DefaultF3F4F5Bac <spaceDeleteSh+F1Sh+SpaceCtrl+GCtrl+uCtrl+bCtrl+iCtrl+;Ctrl+:Ctrl+zCtrl+xCtrl+v( trl+cF2Sh+ReturnAlt+=F1Alt+'~Sh+F5~Sh+F7F12Sh+F12Ctrl+9Ctrl+Sh+9Ctrl+0Ctrl+Sh+0( trl+8Ctrl+fDummyCtrl+Alt+F7DefaultBackspaceDeleteSh+F1TabSh+Tab~Sh+Ctrl+ReturnSh +SpaceUpDownLeftRightHomeEndPageUpPageDownCtrl+RightCtrl+LeftCtrl+UpCtrl+DownCtr

По сообщениям в комментариях к статье про блокнот, во всех версиях Microsoft Excel, начиная по крайней мере с '97 и до самых новых, в имени листа не всегда можно ввести большую букву Ж. Данная проблема обсуждается в сети уже давно, например на этом форуме забавно наблюдать, как некоторые утверждают, что у них проблемы нет, а у других есть, но не всегда, и никто не понимает, почему так. На первый взгляд можно подумать, что это просто недоработка программистов: они хотели не дать пользователю ввести символ ":", и просто не подумали о том, что Ж находится на той же кнопке.

На деле оказалось всё гораздо хуже. Описать нормальными словами то, что происходит в excel, когда вы просто нажимаете кнопку 'Ж', практически невозможно. Поэтому я попытаюсь обрисовать в целом процесс исследования, сократив его где возможно, и не слишком перегружая статью ассемблерным кодом. В итоге мы узнаем, почему получается так, что не любые символы можно ввести, и как это можно исправить.

С чего начать? Поэкспериментируем немного. Оказывается, что иногда ввести Ж в название листа всё-таки можно, причём если уж один раз это сработало, то её можно будет вводить сколько угодно и где угодно, пока не закроешь Excel. А если не получилось, то как ни старайся, ввести эту букву уже не получится никак. Выяснить, почему так происходит, пока не удаётся. Известно одно: скопипастить её можно всегда.

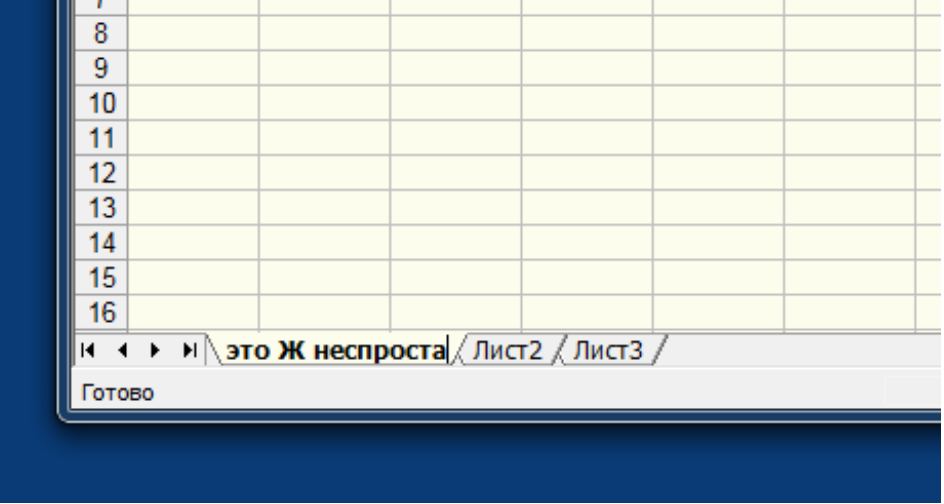

Реклама

# Самое читаемое

Сейчас Неделя Месяц

<span id="page-0-0"></span>Как мы боролись с парсерами 39

Маргарет Гамильтон: «Пацаны, я вас на Луну отправлю» 1

Порог вхождения в Angular 2 — теория и практика 97

6 секретов Bitbucket 10

Microsoft может интегрировать подсистему Linux в новый выпуск Windows  $10 - 128$ 

Использование кодовой базы проекта Chromium в качестве SDK для разработки кроссплатформенных приложений 3

История создания Chatto 2

Критическая уязвимость коммутаторов Cisco Nexus 3000 Series и 3500 Platform позволяет получить к ним удаленный доступ 3

Обзор физики в играх Sonic. Части 3 и 4: прыжки и вращение 3

Requests и Responses в Codelgniter 4  $\Box$  8

Ну хорошо. Раз ошибка имеется где-то в коде проверки символов, попробуем найти её через действительно запрещённый символ ": Копипастим его в название листа, нажимаем Enter, и получаем сообщение, что такие символы не допускаются. Прервём на этом месте выполнение программы. Мы попадаем куда-то в дебри системных вызовов, во главе с user32.dll, общая вложенность 22 в глубину стека. Начинаем искать, как мы сюда попали. Поднявшись примерно на 15 уровней вверх, обнаруживаем следующий код:

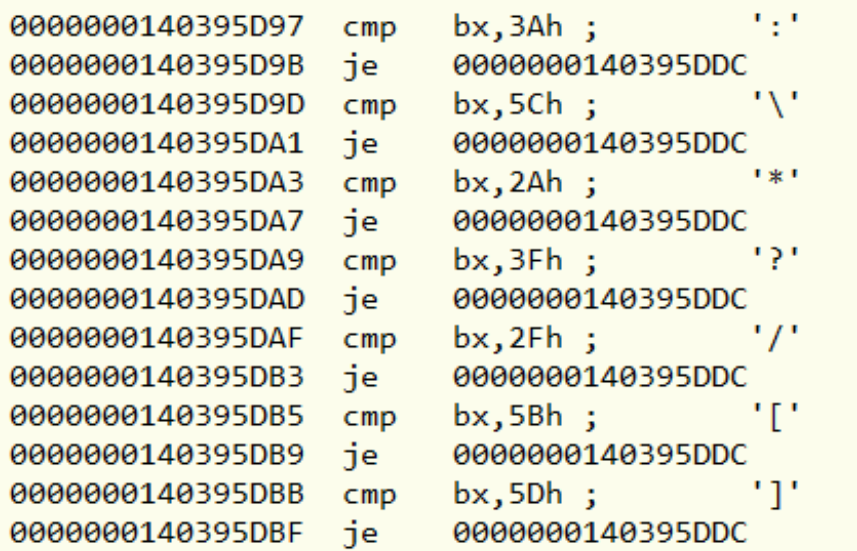

Очевидно, здесь в уже набранной строке проверяется наличие всех запрещённых в имени листа символов. Конечно, как мы уже знаем, до этого места буква 'Ж' не доходит, она срубается ещё при нажатии самой клавиши, но можно предположить, что там анализ происходит аналогично. Поищем подобный код в программе. Похожих мест оказывается несколько, и одно из них как раз срабатывает при нажатии клавиши, когда мы находимся в редактировании имени листа:

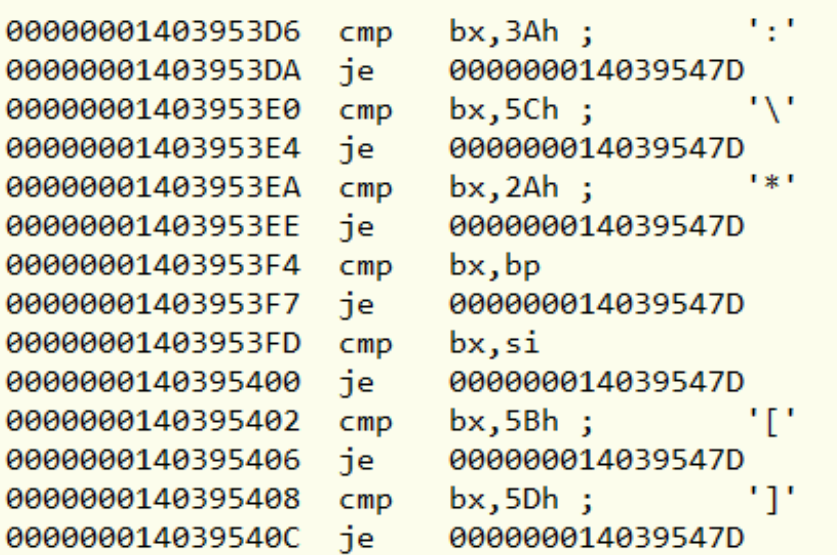

Пока всё идёт неплохо. При нажатии проверяются те же самые символы. Код немного отличается, ну уж так видно сработал компилятор. Пора выяснить, почему же не вводится буква 'Ж'. Нажимаем её, и тут нас ждёт сюрприз: точка останова не срабатывает! Как же так? Опять приходится возвращаться выше по стеку вызовов. В эту подпрограмму мы попадаем отсюда:

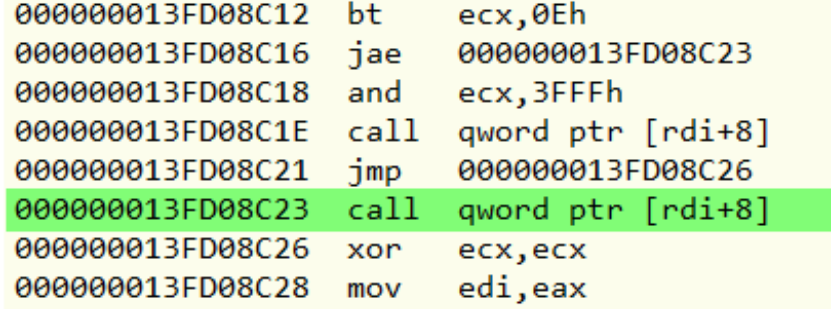

То есть вызывается подпрограмма по адресу, который содержится в регистре rdi плюс 8. Вот только оказывается, что при нажатии большинства клавиш там будет адрес той самой «правильной» подпрограммы, которую мы видели выше. А если мы нажимаем Ж с шифтом (чтобы она была большая), в этом месте оказывается совсем другая подпрограмма. Вот она:

000000013FB0A454 mov eax, 1 000000013FB0A459 ret

Это подпрограмма типа «давай, до свидания!» То есть она сразу завершается с кодом 1, ничего не анализируется, и нажатая клавиша никуда не сохраняется.

Мы обнаружили классический вызов по таблице. rdi - индексный регистр, его содержимое указывает на таблицу адресов, и в зависимости от его содержимого, вызывается та или иная подпрограмма. Вот эта таблица:

003981A80 0e 00 00 00 0e 00 00 00 0d 0d 00 00 00 00 00 00 54 55 39 40 01 00 00 00 00 003981AB0 00 00 64 03 00 00 00 00 1b 1b 00 00 00 00 25 00 b4 58 39 40 01 00 00 00 00 003981AC8 00 00 b3 03 00 00 00 00 03 03 00 00 00 00 a0 f0 b4 58 39 40 01 00 00 00 00 003981AE0 00 00 78 03 00 00 00 00 09 09 00 00 00 00 00 00 54 55 39 40 01 00 00 00 00 003981AF8 00 00 b3 03 00 00 00 00 ba ba 04 00 2c 00 00 00 54 a4 b0 3f 01 00 00 00 00 003981B10 00 00 78 03 00 00 00 00 38 38 04 00 2c 00 00 00 54 a4 b0 3f 01 00 00 00 00 003981B28 00 00 b3 03 00 00 00 00 bf bf 04 00 2c 00 00 00 54 a4 b0 3f 01 00 00 00 00 003981B40 00 00 97 03 00 00 00 00 ba ba 08 00 2c 00 00 00 54 a4 b0 3f 01 00 00 00 00 003981B58 00 00 b3 03 00 00 00 00 ba ba 0c 00 2c 00 00 00 54 a4 b0 3f 01 00 00 00 00 003981B70 00 00 97 03 00 00 00 00 de de 08 00 2c 00 00 00 54 a4 b0 3f 01 00 00 00 00 003981B88 00 00 b3 03 00 00 00 00 de de 0c 00 2c 00 00 00 54 a4 b0 3f 01 00 00 00 00 003981BA0 00 00 98 03 00 00 00 00 71 71 00 00 2c 00 00 00 54 a4 b0 3f 01 00 00 00 00 003981BB8 00 00 b3 03 00 00 00 00 <mark>00 ff 00</mark> 00 <mark>00</mark> 00 00 00 <mark>0C 53 39 40 01 00 00 00</mark>

Анализируя код, который с ней работает, удалось выяснить следующее: в начале таблицы — число строк (OEh = 14), правда почему-то 2 раза. Каждая строка — описание комбинации клавиш. Сначала диапазон скан-кодов (выделен зеленым), затем допустимые состояния shift, alt и Ctrl (биты 4,8,20 - синим), маска для них (красным), и в конце 64битный адрес подпрограммы (желтым), которая выполняется при совпадении условий. Большая Ж в этой таблице находится в 6-й строчке.

#### 00 ba ba 04 00 2c 00 00 00 54 a4 b0 3f 01 00 00 00 00

Скан-код 0ВАh (VK\_OEM\_1), при нажатом шифте (4) приводит к вызову 000000013FB0A454 = «до свидания». Если же ни одна из комбинаций не проходит, то в последней строчке срабатывает код от 0 до FF, и вызывается п/п 000000014039530С, часть которой мы видели выше, где всё идёт по обычному плану, и символ попадает в имя листа.

Ну вот. Казалось бы, всё понятно. Программисты не учли раскладку, просто отсекли некоторые скан-коды и в результате ошибка. Теперь осталось только выяснить, как таблица заполняется. Нигде в файлах офиса её нет, значит она генерируется на этапе исполнения. Снова повторяется муторное скитание по многовложенным кодам, которое я пропущу. В этом процессе конечно excel пришлось много раз перезапускать.

И вот, в очередной раз остановившись где-то в недрах mso.dll, я с удивлением вижу, что в этой таблице какие-то совсем другие числа! Так я наконец узнал страшную тайну microsoft excel.

003981A80 0d 00 00 00 0e 00 00 00 0d 0d 00 00 00 00 00 00 54 55 39 40 01 00 00 00 00 003981A98 00 00 b3 03 00 00 00 00 2b 2b 00 00 00 00 00 00 54 55 39 40 01 00 00 00 00 003981AB0 00 00 64 03 00 00 00 00 1b 1b 00 00 00 00 00 00 b4 58 39 40 01 00 00 00 00 003981AC8 00 00 b3 03 00 00 00 00 03 03 00 00 00 00 b8 00 b4 58 39 40 01 00 00 00 00 003981AE0 00 00 78 03 00 00 00 00 09 09 00 00 00 00 00 00 54 55 39 40 01 00 00 00 00 003981AF8 00 00 b3 03 00 00 00 00 36 36 04 00 2c 00 00 00 54 a4 b0 3f 01 00 00 00 00 003981B10 00 00 78 03 00 00 00 00 38 38 04 00 2c 00 00 00 54 a4 b0 3f 01 00 00 00 00 003981B28 00 00 b3 03 00 00 00 00 37 37 04 00 2c 00 00 00 54 a4 b0 3f 01 00 00 00 00 003981B40 00 00 97 03 00 00 00 00 34 34 0c 00 2c 00 00 00 54 a4 b0 3f 01 00 00 00 00 003981B58 00 00 b3 03 00 00 00 00 36 36 0c 00 2c 00 00 00 54 a4 b0 3f 01 00 00 00 00 003981B70 00 00 97 03 00 00 00 00 32 32 0c 00 2c 00 00 00 54 a4 b0 3f 01 00 00 00 00 003981B88 00 00 b3 03 00 00 00 00 71 71 00 00 2c 00 00 00 54 a4 b0 3f 01 00 00 00 00 003981BA0 00 00 98 03 00 00 00 00 00 ff 00 00 00 00 00 00 0C 53 39 40 01 00 00 00 00

Как видим, здесь теперь не 14, а 13 строк, и в середине другие скан-коды (выделены зеленым). А именно, в шестой строке, там где раньше была буква Ж, теперь shift-6. То есть то же самое двоеточие, только из русской раскладки. То же самое и с остальными клавишами. Вот теперь действительно стало всё понятно. Довольно быстро выяснилось, что таких таблиц тут не одна, а целых 43 штуки (для каждой области экрана, отдельно для основного поля, поля ввода формул и т.д.). И все они заполняются один раз, при первом нажатии клавиши, а заполнение зависит от выбранной **именно в этот момент** раскладки и больше никогда не меняется.

То есть если после запуска excel при первом нажатии любой клавиши, пусть даже стрелки вниз, выбрана английская раскладка, буквы 'Ж' вы больше не увидите. И наоборот, если раскладка была русская, больших 'Ж' будет сколько угодно, а запрещённым «назначается» shift-б, и, кстати, shift-7 тоже. И после этого назвать лист, скажем, «рога & копыта» уже не получится, хотя символ '&' вроде как разрешён.

Ещё раз напомню, что всё вышесказанное относится к вводу текста в названии листа, а для остальных областей экрана excel таблицы другие, некоторые по 40 и более строк. О том, что там может происходить при нажатии клавиш, лучше не думать.

Тем не менее, исправить эту ошибку можно, и даже проще, чем ожидалось. Оказалось, что исходным материалом для заполнения всех этих таблиц служит текстовая (!) таблица комбинаций клавиш, расположенная в файле XLINTL32.DLL, лежащего в одной из папок офиса. Его часть как раз изображена на КДПВ.

Вот так выглядит фрагмент, касающийся названия листа:

~Sh+~Alt+~Ctrl+Return~Sh+~Alt+~Ctrl+Execute~Sh+~Alt+~Ctrl+Escape~Sh+~Alt+~Ctrl+Cancel ~Sh+~Alt+~Ctrl+Tab:\*?Ctrl+;Ctrl+:Ctrl+'Ctrl+"F2Default

Что же делает excel? Он разбирает части этой строки и делает из неё ту самую таблицу, подбирая такие скан-коды, которые приводили бы к вводу нужных символов, с учётом раскладки. Представляете? Он анализирует текстовое представление, чтобы сделать из него таблицу скан-кодов, чтобы потом, при нажатии клавиш, сравнивать полученный код с каждой строкой и вызывать соответствующую процедуру. Заполнять все 43 таблицы при каждом нажатии естественно не годится. Поэтому это делается один раз. Так что программисты не забыли про раскладки, а провели с ними огромную работу. Только одно они не учли — во время работы excel их можно переключать.

Кстати, теперь ясно, почему в русском варианте не 14 строк, а 13. Одна из запрещённых комбинаций Ctrl+' невозможна в русской раскладке, потому что апострофа в ней в принципе нет, поэтому и скан-кода для него не находится.

Вернёмся однако к ошибке. В середине текста видны подряд те самые 3 символа :\*? для запрещения. Чтобы всё исправить, достаточно в файле XLINTL32.DLL заменить эти 3 символа :\*? на 3 звёздочки, потому что звёздочка на обоих раскладках в одном месте. Это можно сделать с помощью любого двоичного редактора или даже FAR, т.к. он позволяет менять текстовую часть двоичного файла по F4, при этом не испортив его.

После этого excel перестанет отбрасывать нужные скан-коды, и можно будет при любой раскладке вводить большую Ж, '&', '^' и запятую, при этом действительно запрещённые ':' и '?' всё равно не пройдут 2 проверки, которые описаны в начале статьи. Короче всё будет хорошо. И в следующий раз, когда будете набирать какойнибудь текст в ворде или другом приложении офиса, постарайтесь не думать о том, что там происходит внутри.

**Реверсинг**, [excel](https://habrahabr.ru/search/?q=%5Bexcel%5D&target_type=posts), [древние](https://habrahabr.ru/search/?q=%5B%D0%B4%D1%80%D0%B5%D0%B2%D0%BD%D0%B8%D0%B5 %D0%B1%D0%B0%D0%B3%D0%B8%5D&target_type=posts) баги

<span id="page-1-13"></span>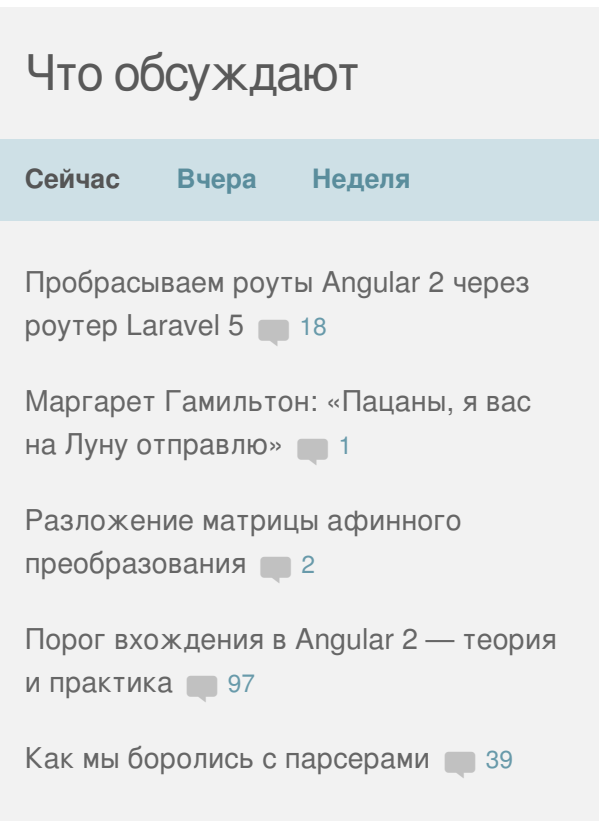

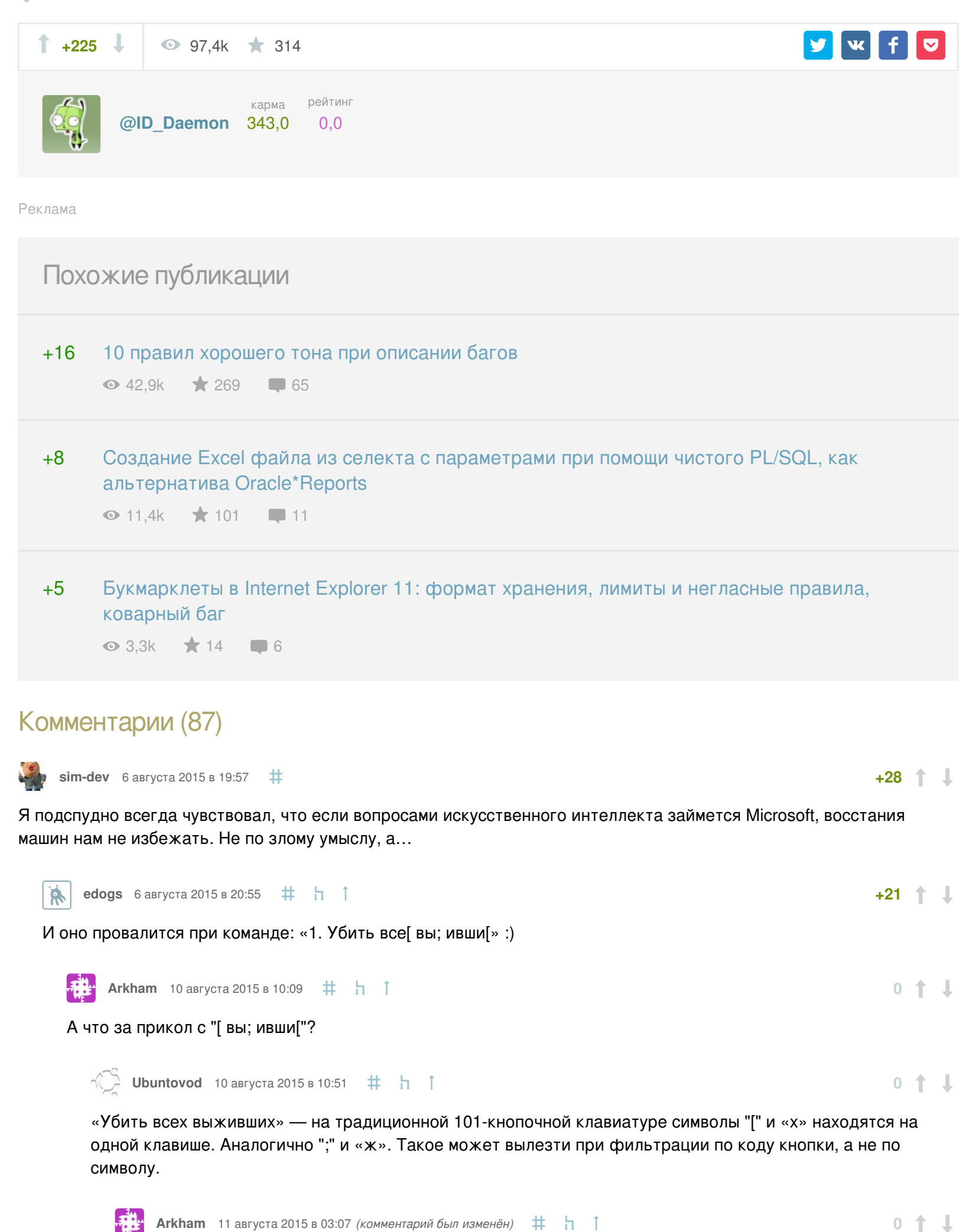

<span id="page-1-9"></span><span id="page-1-8"></span><span id="page-1-7"></span><span id="page-1-6"></span><span id="page-1-5"></span><span id="page-1-4"></span><span id="page-1-3"></span><span id="page-1-2"></span><span id="page-1-1"></span><span id="page-1-0"></span>Спасибо, а то подумал может ещё какая пасхалка офиса :) **[Eternalko](https://habrahabr.ru/users/Eternalko/)** 7 августа 2015 в 03:46 *(комментарий был изменён)* Когда винда накенец-то увидит и распознает мой сетевой принто-сканер, тогда я начну за это опасаться. Я буду держать всех в курсе и скажу если «началось». **+7 [Godless](https://habrahabr.ru/users/Godless/)** 7 августа 2015 в 10:01 Да пусть хотя бы локальный Olivetti PR2E увидит… **0 [Muzzy0](https://habrahabr.ru/users/Muzzy0/)** 12 августа 2015 в 08:54  $\#$  h  $\uparrow$ Да ладно… Если у них получится искуственный интеллект, то он пройдёт первую же проверку — не будет работать. Что он, дурной? Со  $\hat{H}$  [ivlis](https://habrahabr.ru/users/ivlis/) 6 августа 2015 в 20:01 *(комментарий был изменён)*  $\#$ MSO то ладно, а вот представьте сколько таких багов во подсистемах безопасности и шифрования. Интересно зачем некорректный символ проверяется 3 раза? И ну и по сканкоду, это сильно конечно. **+2 [MaximChistov](https://habrahabr.ru/users/MaximChistov/)** 6 августа 2015 в 20:12 **‡** <del>Д</del> ↑ Интересно зачем некорректный символ проверяется 3 раза? Разные индусы эти куски кода писали, у каждого было тз такие символы не пропсукать, а вмержились они все одновременно, как вариант, **+14 [MacIn](https://habrahabr.ru/users/MacIn/)** 7 августа 2015 в 00:53  $\# \text{ } \frac{1}{2}$   $\uparrow$ MSO то ладно, а вот представьте сколько таких багов во подсистемах безопасности и шифрования. Это же совсем разные команды. Прикладники — сами по себе, «ядерщики» — сами и т.д. **[greenkaktus](https://habrahabr.ru/users/greenkaktus/)** 7 августа 2015 в 17:36 **‡** <u>д</u> ↑ let char = 'Ж' // если не присвоилось, то if !char { } **0 [SomebodyElse](https://habrahabr.ru/users/SomebodyElse/)** 6 августа 2015 в 20:08 И эти люди запрещают мне ковыряться в носу учать меня как нужно писать программы :) **+11 [goodbear](https://habrahabr.ru/users/goodbear/)** 6 августа 2015 в 21:53 **+56** Когда смотришь вопросы на собеседовании — не иначе гениев набирают. Когда смотришь на код — и куда они всех этих гениев дели… [sim-dev](https://habrahabr.ru/users/sim-dev/) 7 августа 2015 в 10:36 **‡** h ↑ Ну как куда? В отборщиков гениев — в менеджеры. **+4**

<span id="page-1-12"></span><span id="page-1-11"></span><span id="page-1-10"></span>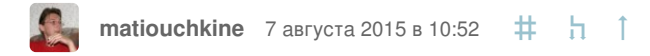

У меня есть небезосновательная гипотеза, что лид продукта в то время, когда писался этот код, спустя некоторое время основал FogCreek и StackOverflow. И вообще, кажется, мужик довольно неглупый.

**0**

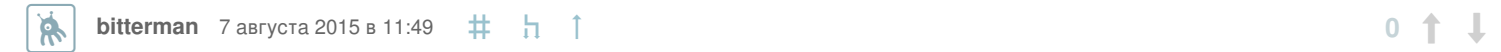

а как связана разработка VBA с разработкой всего экселя? Или VBA — отдельный продукт, а эксель —

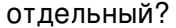

<span id="page-2-7"></span><span id="page-2-6"></span><span id="page-2-5"></span><span id="page-2-4"></span><span id="page-2-3"></span><span id="page-2-2"></span><span id="page-2-1"></span><span id="page-2-0"></span>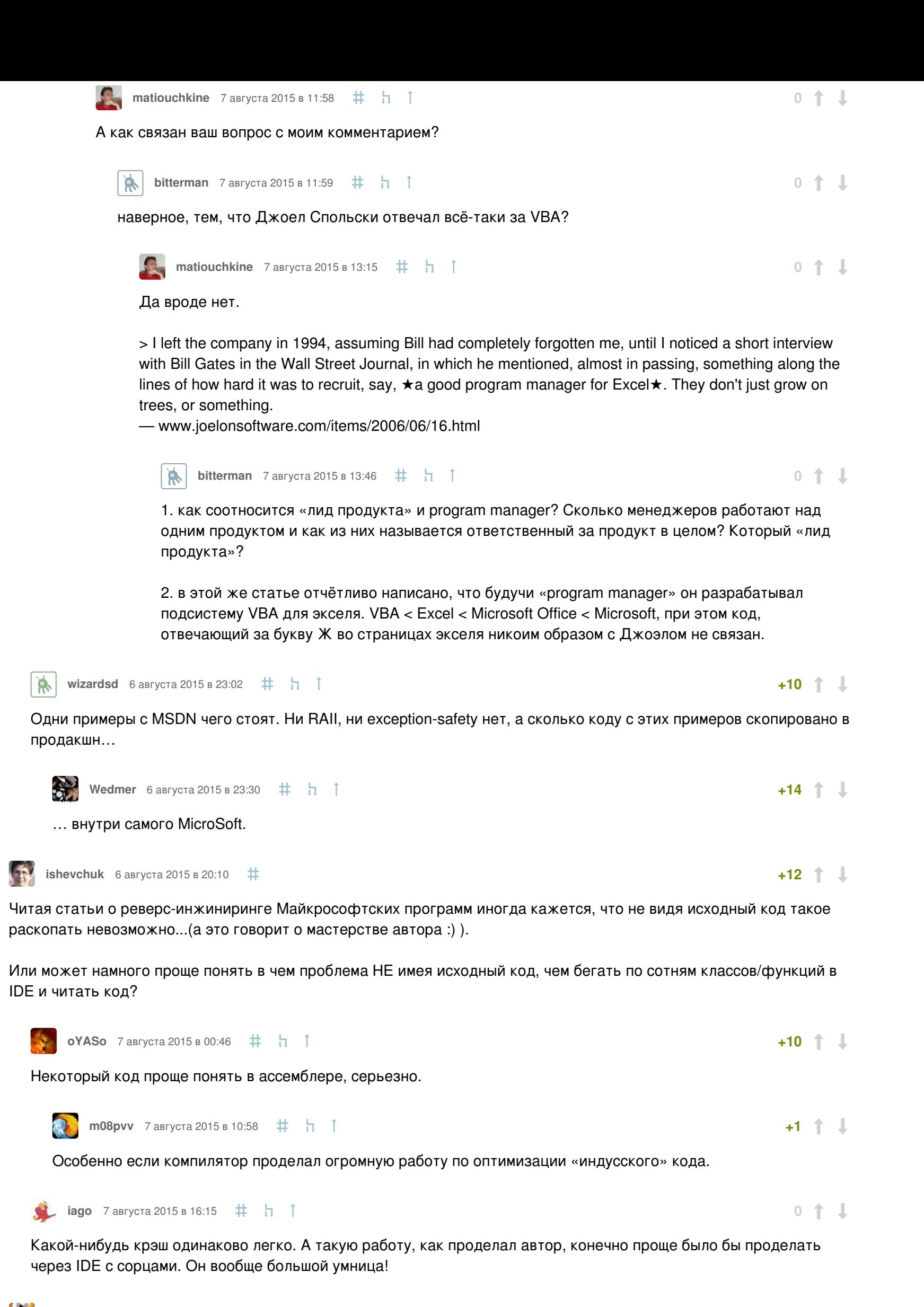

<span id="page-2-14"></span><span id="page-2-13"></span><span id="page-2-12"></span><span id="page-2-11"></span><span id="page-2-10"></span><span id="page-2-9"></span><span id="page-2-8"></span> $\frac{1}{2}$ **[divanikus](https://habrahabr.ru/users/divanikus/)** 6 августа 2015 в 20:26

В 2016-м превью вроде бы проблемы нет. Вводиться в любой раскладке. Есть подозрения что могли пофиксить с

переходом xslx.

**0**

<span id="page-2-29"></span><span id="page-2-28"></span>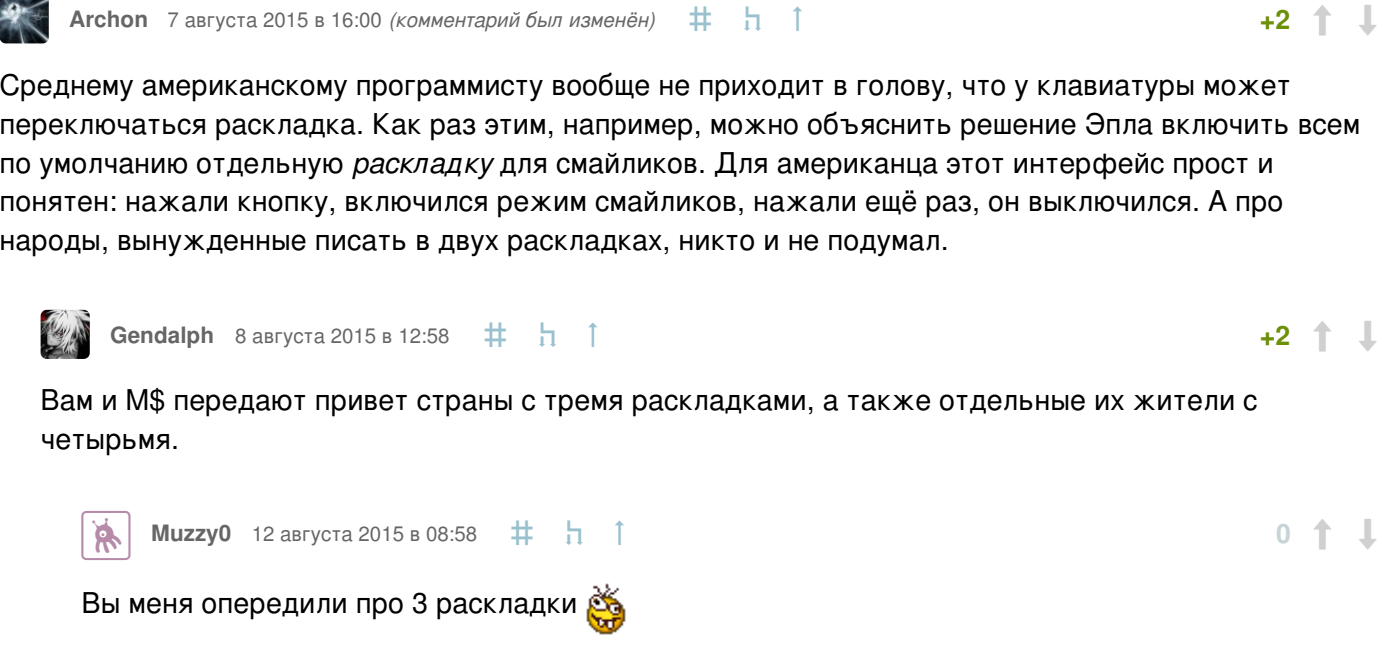

<span id="page-2-20"></span><span id="page-2-19"></span><span id="page-2-18"></span><span id="page-2-17"></span><span id="page-2-16"></span><span id="page-2-15"></span>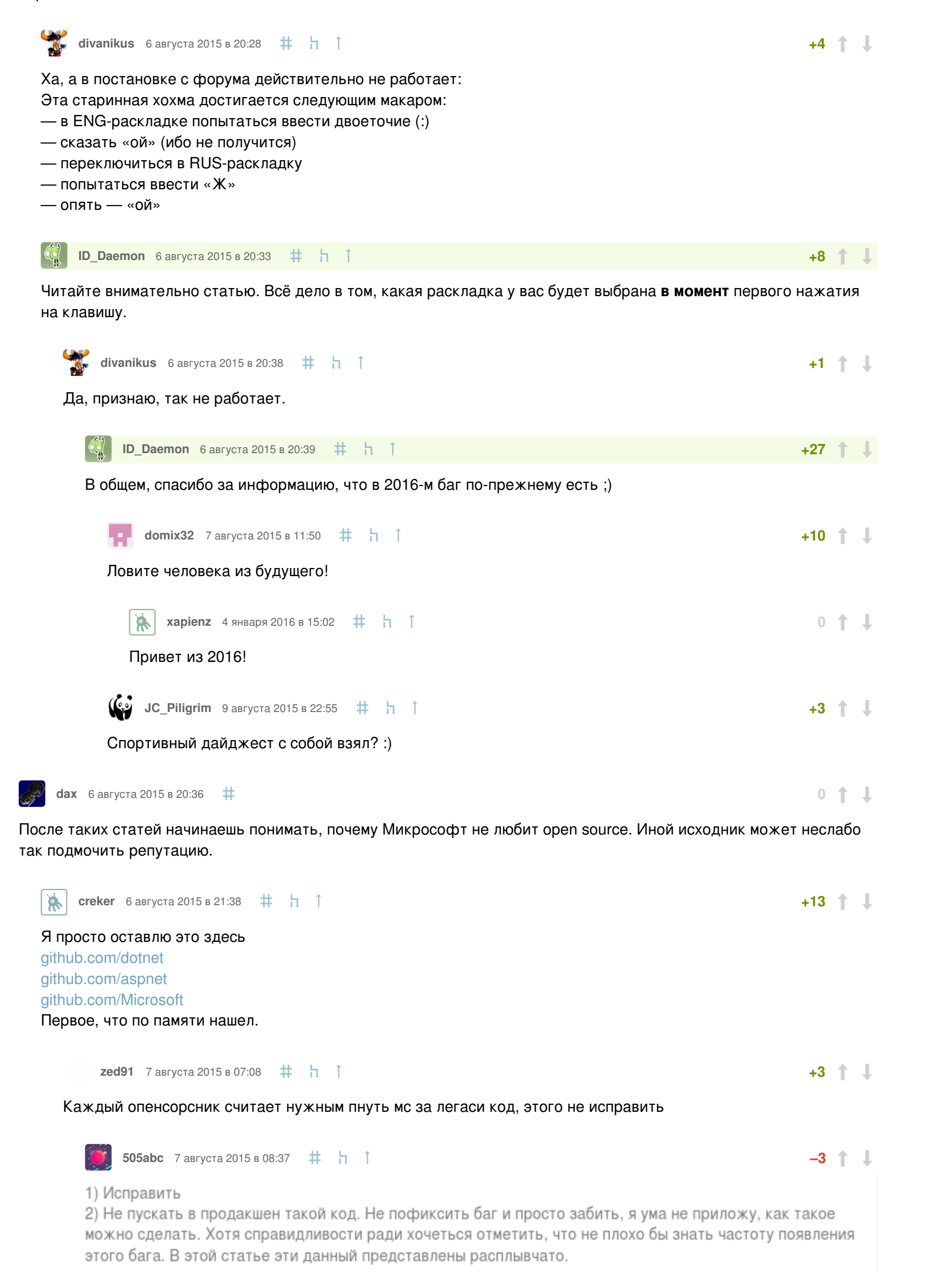

<span id="page-2-26"></span><span id="page-2-25"></span><span id="page-2-24"></span><span id="page-2-23"></span><span id="page-2-22"></span><span id="page-2-21"></span>[Ubuntovod](https://habrahabr.ru/users/Ubuntovod/) 7 августа 2015 в 08:51 **‡** <del>д</del> ↑

1) Исправить-то можно, а нужно ли? Когда софт работает идеально — нет повода «пинать». 2) Ошибка не критическая, скорее просто неприятная. К тому же на продажи исправление такого бага не влияет совершенно никак — а соответственно нет повода вкладывать в это дело ни цента. Microsoft может себе позволить не исправлять ошибку, встречающуюся «раз на миллион».

**+1**

<span id="page-2-27"></span>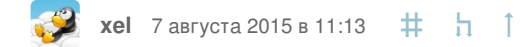

Вы когда пишете код/делаете концепт предусматриваете rtl-языки?

По опыту работы американцы где-то также относятся к другим локалям, европейцы -к другим таймзонам: вроде понятно, что оно существует и даже будет где-то использоваться, но внимания к этому по остаточному принципу.

Вспомните баг в Netscape Navigator — стоило в javascript использовать букву «я», как браузер сходил с ума. Ну а что? Удобно же 255-й код использовать для своих нужд, он всё равно «где-то в неиспользуемой части» ascii-таблицы.

**+1**

 $+2$   $+$   $+$ 

**+2**

По опыту работы американцы где-то также относятся к другим локалям

<span id="page-2-31"></span><span id="page-2-30"></span>**[fuCtor](https://habrahabr.ru/users/fuCtor/) fuCtor** 7 августа 2015 в 19:31  $\#$  1 1

Где-то видел, на одном англоязычном форуме, перевод в UTF-8 путем приписывания 0x00 спереди, мол и так работает же.

<span id="page-2-32"></span>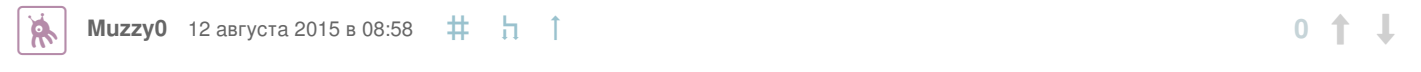

**+5**

Вы когда пишете код/делаете концепт предусматриваете rtl-языки?

Вы даже не представляете, на какую больную мозоль наступили…

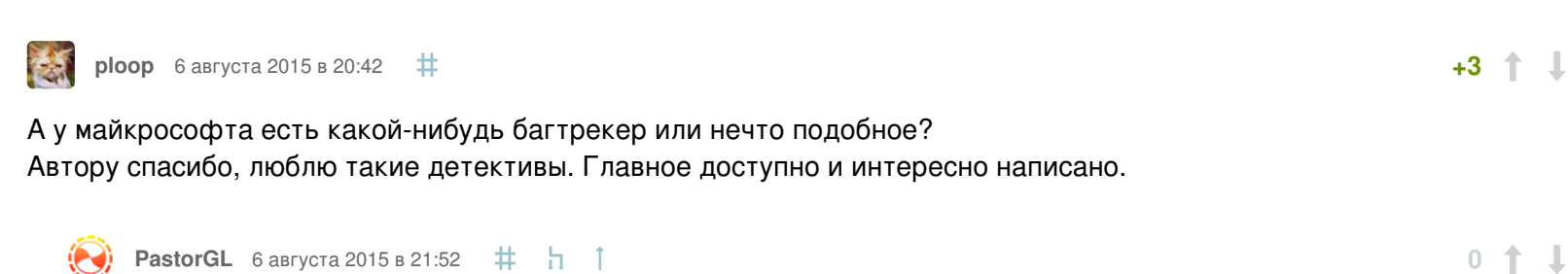

Есть suggestion box, [excel.uservoice.com](https://excel.uservoice.com/)

Багтрекер, о котором почему-то никто не знает, хотя он вполне публичный, много лет был на MS connect, но его

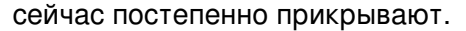

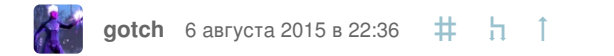

А знаете почему?

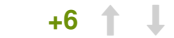

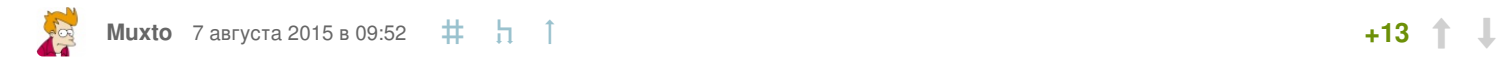

<span id="page-3-7"></span><span id="page-3-6"></span><span id="page-3-5"></span><span id="page-3-4"></span><span id="page-3-3"></span><span id="page-3-2"></span><span id="page-3-1"></span><span id="page-3-0"></span>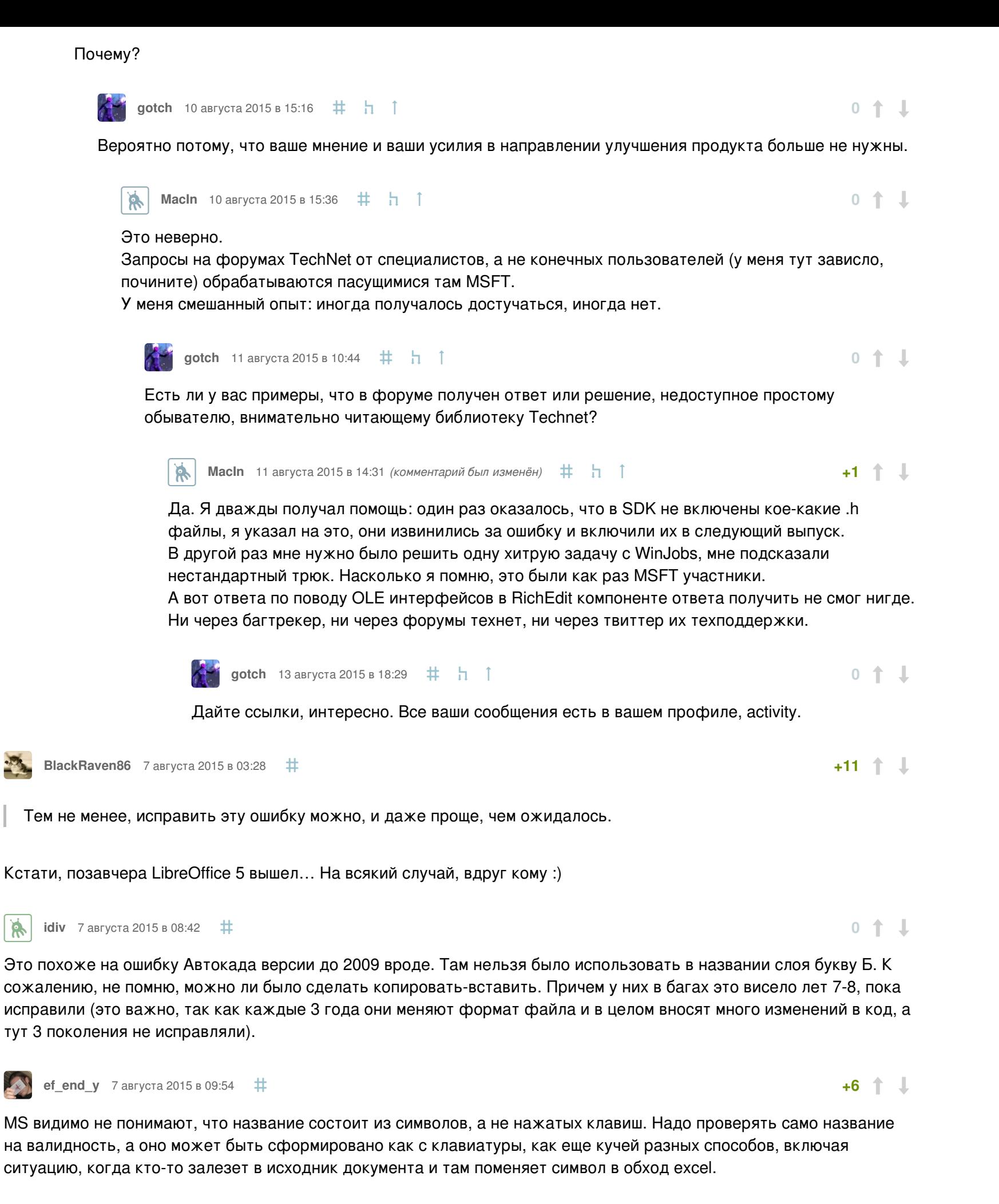

<span id="page-3-11"></span><span id="page-3-10"></span><span id="page-3-9"></span><span id="page-3-8"></span>Представляете сколько избыточного и тупого кода в других частях системы? Например, проверка клавиш при сохранении файла. И эта проверка может быть своя в каждом продукте. Понятно куда деваются гигабайты на системе виндовс

<span id="page-3-12"></span>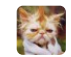

Тоже спорный вопрос. Зачем ставить ограничение на **название**? Ладно в ФС, и то там минимум ограничений, слеш и какое-нибудь двоеточие, остальное от лукавого, но внутри документа???

<span id="page-3-13"></span>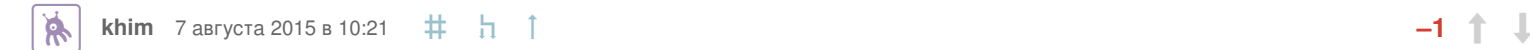

Вы когда-нибудь работали с Excel или вообще никогда? Название листа там вполне может фигурировать как часть формулы! Если всякие двоеточия будут допустимы в имени — как это всё будет работать, по вашему?

<span id="page-3-14"></span>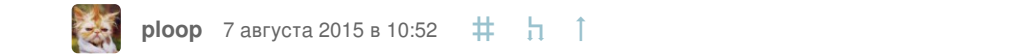

Вы когда-нибудь работали с Excel или вообще никогда?

#### По минимуму.

Название листа там вполне может фигурировать как часть формулы!

Почему бы в синтаксисе не предусмотреть квотирование? Пример из коммента ниже "[Файл]Лист!\$A\$8" может выглядеть вполне как "[Файл]'Лист: \*красненький\*, \для Мариванны\'\$A\$8" Эти проблемы давно решены.

<span id="page-3-15"></span>

**[el777](https://habrahabr.ru/users/el777/)** 7 августа 2015 в 10:34  $\#$  1

**+3**

Потому что потом вам надо будет делать ссылку на ячейку вида "[Файл]Лист!\$A\$8". Если у вас будут левые символы, то ссылка не распарсится и что-то обязательно упадет в другом месте или посчитает неверный результат.

Собственно та же самая проблема, что и с названиями файлов — если они сами по себе, то без разницы, а если нужно использовать их где-то, то уже важно название.

<span id="page-3-16"></span>**[DmitryAnatolich](https://habrahabr.ru/users/DmitryAnatolich/)** 16 августа 2015 в 00:27  $\#$  1

**0**

Ой, да ну что за проблема! В T-SQL, значит, можно экранировать [Пробелы и прочую ересь] квадратными скобками в именах колонок, таблиц и прочего, а в Excel проблема так же распарсить?

**0**

<span id="page-3-17"></span>**[khim](https://habrahabr.ru/users/khim/)** <sup>7</sup> августа <sup>2015</sup> <sup>в</sup> 10:19 **–4**

MS всё прекрасно понимает. Если бы вы дочитали статью до конца, то увидели бы, что символы они тоже проверяют — чуть позже. А тут они хотели сделать «как лучше». Проблема в том, что две раскладки бывают только в ограниченном числе стран: там Греция, Россия, Израиль... если людей из этих стран в команде нет, то может не найтись никого, кто бы осознавал не только то, что в природе бывают раскладки, но и то, что в природе бывают люди, которые их во время работы регулярно меняют - и их довольно много...

P.S. Причём тут именно важно иметь людей именно из этих стран. Эмигранты часто смиряются с тем, что раскладка на клавиатуре не написана и пользуются всякими translit.ru, если им нужно вводить русский текст.

<span id="page-3-18"></span>**[vlivyur](https://habrahabr.ru/users/vlivyur/)** 7 августа 2015 в 10:37 **+6**

Я б сказал что двух раскладок НЕ бывает в ограниченном числе стран, а остальные минимум с двумя и живут. Вот только MS из США, а там как раз она одна.

<span id="page-3-19"></span>**[khim](https://habrahabr.ru/users/khim/)** <sup>7</sup> августа <sup>2015</sup> <sup>в</sup> 11:28 **–8**

Опять этот великорусский шовинизм, LOL. «Остальные» — это хто? США и Европа (включая Турцию), Латинская Америка и Китай, Япония и Австралия — все они живут с одной раскладкой. Да-да, даже страны, где пишут иероглифами. Там ввод текста осуществляется совсем особым образом — но именно поэтому проверка скан-кодов никому не мешает. Так что, увы и ах, но это именно страны с двумя кодировками — исключение. Потому с ними и возникают проблемы то в Linux, то в Windows. А вовсе не потому, что софт только в Штатах разрабатывают.

<span id="page-3-23"></span><span id="page-3-22"></span><span id="page-3-21"></span><span id="page-3-20"></span>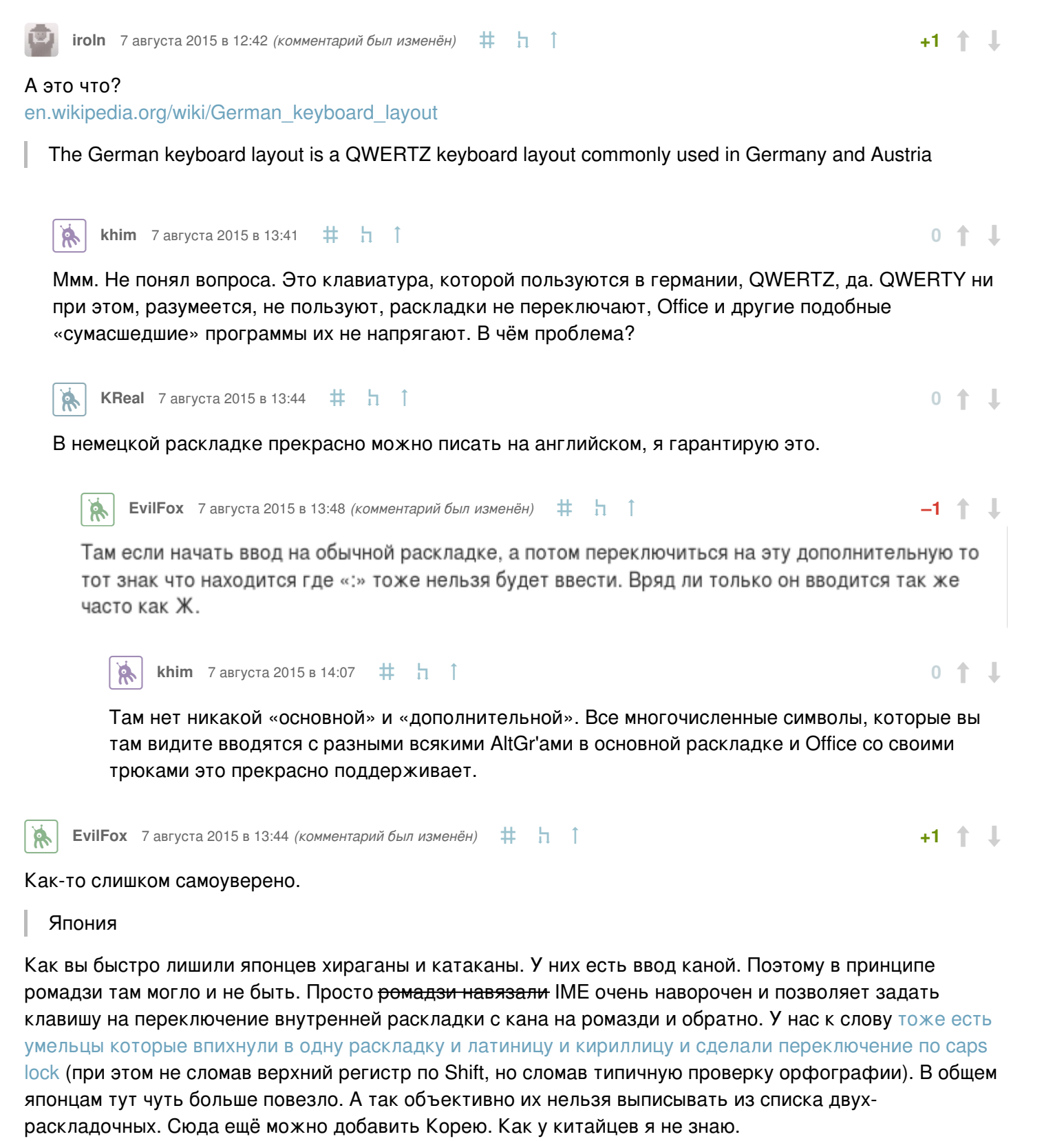

<span id="page-3-25"></span><span id="page-3-24"></span>На память приходит что ещё свои раскладки есть у:

- Армении
- Грузии
- Тайланда

Про прочие кириллические — Украину, Беларусию, Казахстан и т. п. думаю нет смысла писать?

Одна раскладка только у стран где принята в основе латиница (доп знаки они набирают через AltGr) и то как видно в случае Германией есть исключение.

<span id="page-3-26"></span>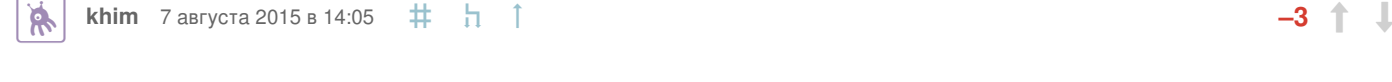

Поэтому в принципе ромадзи там могло и не быть.

Не могло. Компьютеры японцы получили с Запада и хотя изначально они тоже были двураскладочниками, но латинница там была изначально. Каны не было - это да.

Как вы быстро лишили японцев хираганы и катаканы.

Вот именно они и вводились на второй раскладке на какой-нибудь MSX. Но в современных системах (хоть Windows, хоть ChromeOS) японцы — однораскладочники.

А так объективно их нельзя выписывать из списка двух-раскладочных. Сюда ещё можно добавить Корею. Как у китайцев я не знаю.

У всех трёх есть переключение режимов внутри одной раскладки. Собственно IME есть пошла из Китая — причём она в ранние времена была программно-аппаратным комплексом, на продаже которого поднялась одна небезизвестная компания. Microsoft свою версию разработал вроде бы независимо, но «по образу и подобию». И, опять-таки: поскольку всё это надстраивалось над QWERTY, то латинница там была в основе изначально.

У меня просто есть знакомый, занимавшийся разработкой ChromeOS. Так вот: первой страной, которая потребовала заморачиваться с двумя раскладками была Россия. Греки и евреи были уже позже. А до этого они «окучили» большую часть мира, включая Японию, часть Латинскую Америки и Африки.

Возможно в какой-то другой, альтернативной, вселенной развитие компьютерной техники могло пойти иначе и там бы Япония и Китай попали бы в список «многораскладочников». Но, увы, на нашей планете этого не случилось и мы с вам попадаем в жалкое меньшинство о котором редко кто задумывается.

Я не говорю, что это хорошо - это просто неизбежно.

<span id="page-4-0"></span>**Sup** 10 августа 2015 в 19:54  $\#$  h 1

Странам, набирающим символы через AltGr тоже можно свинью подложить, использовав в программе шорткаты Ctrl + Alt + something. Мало кто из русских программистов знает, что таким образом можно заблокировать ввод некоторых

символов туркам, полякам и т.д. 8)

<span id="page-4-1"></span>**[EvilFox](https://habrahabr.ru/users/EvilFox/)** 7 августа 2015 в 12:43  $\# \n\pi$   $\uparrow$ 

**0**

Какое-то нелепое оправдание. Если продукт идёт на рынок других стран, он должен разрабатываться с учётом их особенностей и тестироваться в том числе в их условиях.

<span id="page-4-2"></span>**[khim](https://habrahabr.ru/users/khim/)** 7 августа 2015 в 13:48  $\#$  **h**  $\uparrow$ 

Microsoft не раскрывает подробную статистику по продажам в разных странах, но есть основания считать, что вряд ли он получает в [двураскладочных](http://habrahabr.ru/post/264313/#comment_8528533) странах более нескольких процентов продаж.

Если продукт идёт на рынок стран, которые приносят вам 1% дохода, то вы выделите на адаптацию ресурсов ровно столько, сколько он заслуживает. Никто не будет **разрабатывать** продукт специально для такого рынка. Его доработают — как смогут.

Более того, если вам придётся жизнь людей с этого однопроцентного рынка сильно ухудшить из-за того, что какая-то фишка облегчит при этом жизнь 99% ваших потребителей — это нужно делать особо не задумываясь, так как улучшение продаж на, скажем, 10% на двадцатипроцентном рынке скомпенсирует вам возможные потери с лихвой. Простая математика.

Очевидно тестировщики этот баг не воспроизвели, а если и воспроизвели — то не обратили внимание.

Microsoft не раскрывает подробную статистику по продажам в разных странах

<span id="page-4-3"></span>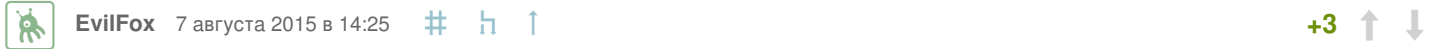

есть основания считать что вряд ли он получает в двураскладочных странах более нескольких процентов продаж

Взаимоисключающие параграфы. Ваши домыслы ничем не подкреплены.

<span id="page-4-4"></span>**[khim](https://habrahabr.ru/users/khim/)** 7 августа 2015 в 15:21  $\#$  **h**  $\uparrow$ 

Если вы считаете, что единственные данные, на основании которых можно что-то оценивать — это бумажки, издаваемые Microsoft'ом, то мне вас жаль. Это для компании «рога и копыта», продающей два с половиной компьютера в день невозможно точно узнать сколько точно и кому она продала, но тут мы всё-таки про лидера рынка говорим! Есть данные об [объемах](http://habrahabr.ru/company/moex/blog/250463/) рынка, есть данные о распространённости пиратской продукции, есть данные о ценах в разных странах, наконец! Это

<span id="page-4-5"></span>

**[muon](https://habrahabr.ru/users/muon/)** 10 августа 2015 в 14:11 *(комментарий был изменён)*  $\#$  <del>П</del>

- DJI Phantom 4 самый [сексуальный\\*](https://geektimes.ru/post/272130/) дрон из когда-либо созданных [19](https://geektimes.ru/post/272130/#comments) GT
- Личный опыт: игровая [периферия](https://geektimes.ru/post/272132/) 11 **GT**
- Ultimaker 2+: признание от Apple и красивое [внедрение](https://geektimes.ru/post/271890/) «рацухи» от простого инженера **2** GT
- Минздрав и «Яндекс» готовят [законопроект](https://megamozg.ru/post/24516/) о легализации медицинских интернет-M сервисов  $\Box$  0
- [Образовательные](https://geektimes.ru/post/272120/) электронные игрушки для детей 1 GT
- История [создания](https://habrahabr.ru/post/278581/) Chatto **2**
- Использование кодовой базы проекта Chromium в качестве SDK для разработки [кроссплатформенных](https://habrahabr.ru/post/278579/) приложений 3
- 5 отчётов, которые будут полезны [каждому](https://megamozg.ru/post/24514/) проекту 0
- У кого Facebook украл лайки или пределы [осуществления](https://megamozg.ru/post/24512/) авторских прав 3
- Подготовка ASP.NET 5 (Core) проекта и DNX окружения для участия в хакатоне в рамках  $H$ [hack.summit\(\)](https://habrahabr.ru/post/278571/) 2016 на Koding.com **2**

вполне достаточно для того, чтобы примерно оценить объёмы и перспективность рынков.

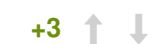

<span id="page-4-8"></span><span id="page-4-7"></span><span id="page-4-6"></span>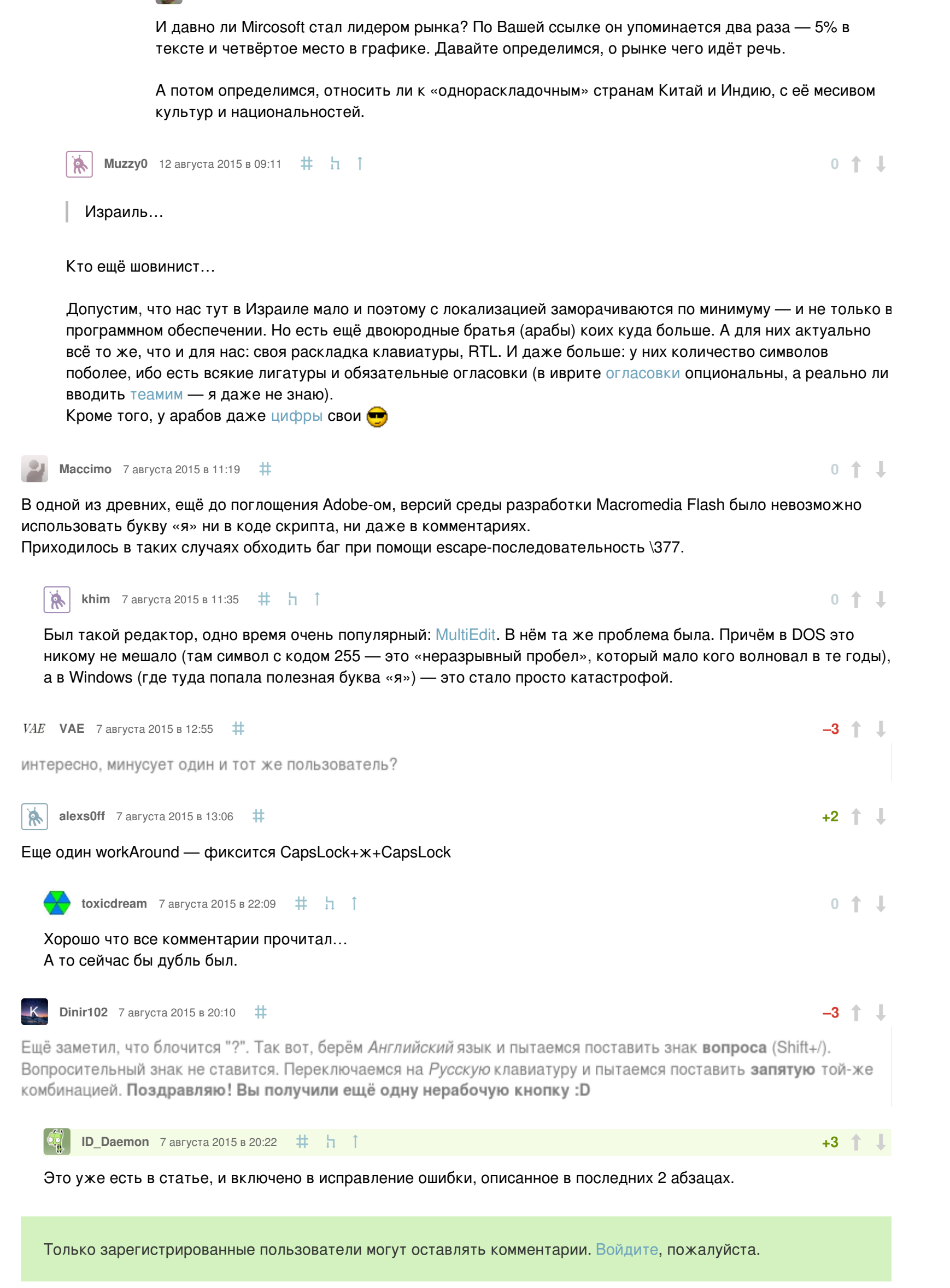

# <span id="page-4-13"></span><span id="page-4-12"></span><span id="page-4-11"></span><span id="page-4-10"></span><span id="page-4-9"></span>Интересные публикации

# [Вакансии](https://moikrug.ru/vacancies)

[Ruby-разработчик](https://moikrug.ru/vacancies/1000021103) Санкт-Петербург • Полный рабочий день **• от 70 000 до 160 000 руб.**

## Backend [разработчик](https://moikrug.ru/vacancies/1000024447)

Санкт-Петербург • Полный рабочий день **• от 90 000 до 150 000 руб.**

# [Web-программист](https://moikrug.ru/vacancies/1000024446)

Санкт-Петербург • Полный рабочий день

#### [PHP-разработчик,](https://moikrug.ru/vacancies/1000023689) Symfony2

Санкт-Петербург • Полный рабочий день **• от 60 000 до 100 000 руб.**

### [Фронтенд-программист](https://moikrug.ru/vacancies/1000011253)

Санкт-Петербург • Полный рабочий день **• от 70 000 руб.**

**[Создать](https://moikrug.ru) резюме [Разместить](https://moikrug.ru/info/service) вакансию**

[З](http://freelansim.ru) а к а з ы

Фрилансим

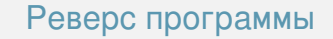

#### 04.03.2016 • 0 откликов **• Цена договорная**

#### Прототип iOS [приложения](http://freelansim.ru/tasks/138733) для обработки фото с простой 3Д графикой

04.03.2016 • 0 откликов

[Тематические](http://freelansim.ru/tasks/138729) продающие тексты для посадочной страницы

[Войти](https://habrahabr.ru/auth/login/)

[Регистрация](https://habrahabr.ru/auth/register/)

Разделы [Публикации](https://habrahabr.ru/posts/top/)

[Хабы](https://habrahabr.ru/hubs/) [Компании](https://habrahabr.ru/companies/) [Пользователи](https://habrahabr.ru/users/) [Q&A](https://toster.ru/?_aa=press_anykey) [Песочница](https://habrahabr.ru/sandbox/)

Инфо О [сайте](/info/about/) [Правила](/info/help/rules/) [Помощь](/info/help/) [Соглашение](/info/agreement/)

Услуги [Реклама](https://special.habrahabr.ru/advertising/) [Спецпроекты](https://special.habrahabr.ru/) [Тарифы](https://special.habrahabr.ru/corporate/) [Контент](https://special.habrahabr.ru/content/) [Вебинары](https://special.habrahabr.ru/workshops/)

Разное [Приложения](/apps/) [Тест-драйв](https://special.habrahabr.ru/microsoft/mobile/) Помощь [стартапам](https://special.habrahabr.ru/hello_startup/bizspark/) [Работа](https://special.habrahabr.ru/#hr) в IT

© [TM](https://tmtm.ru/) Служба [поддержки](https://habrahabr.ru/feedback/) [Мобильная](https://m.habrahabr.ru/post/264313/?mobile=yes) версия $\textcircled{\tiny{\textcircled{\tiny{1}}}}\oplus \textcircled{\tiny{\textcircled{\tiny{1}}}}$ 

04.03.2016 • 3 отклика **• Цена договорная**

# Landing Page для детской школы [IT-образования](http://freelansim.ru/tasks/138725)

04.03.2016 • 7 откликов **• Цена договорная**

# ERP для компании [сервис-инженеров](http://freelansim.ru/tasks/138721)

04.03.2016 • 3 отклика

**[Зарегистрироваться](http://freelansim.ru/) [Разместить](http://freelansim.ru/?utm_source=habrahabr&utm_medium=referral&utm_campaign=mainpage&utm_content=block_freelansim) заказ**